# CUE و CME ىلع يفيصلا تيقوتلا ريثأت ايلارتسأ يف  $\overline{a}$

## المحتويات

[المقدمة](#page-0-0) المتطلبا<u>ت الأساسية</u> [المتطلبات](#page-0-2) [المكونات المستخدمة](#page-1-0) [الاصطلاحات](#page-1-1) [معلومات أساسية](#page-1-2) [المشكلة](#page-1-3) [الحل](#page-1-4) [Cisco CallManager Express](#page-1-5) [Cisco Unity Express](#page-1-6) [معلومات ذات صلة](#page-2-0)

### <span id="page-0-0"></span>المقدمة

لقد تغيرت أوقات الادخار في ضوء النهار في العديد من الولايات في أستراليا بسبب قدوم ألعاب الكومنولث إلى ملبورن في عام .2006

وفي أستراليا، تم نقل نهاية التوقيت الصيفي من الأسبوع الأخير من آذار/مارس إلى الأسبوع الأول من نيسان/أبريل. المغزى الضمني من هذا التغيير هو أنه بدلا من أن ينتهي يوم الأحد، 26 مارس، 2006 الساعة 3:00 صباحا، سينتهي الوقت الصيفي يوم الأحد، 2 <sup>ابريل</sup>، 2006 الساعة 3:00 صباحا. ولا ينطبق هذا التغيير إلا على عام 2006.

وتؤثر اوقات حفظ ضوء النهار في هذه الولايات الاوسترالية:

- فيكتوريا
- تسمانيا
- جنوب أستراليا
- نيو ساوث ويلز
- إقليم العاصمة الأسترالية (ACT(

يناقش هذا المستند كيفية تأثر Express CallManager Cisco و Express Unity Cisco بتغير وقت التوفير في النهار وكيفية العمل حول المشكلة.

### <span id="page-0-1"></span>المتطلبات الأساسية

#### <span id="page-0-2"></span>المتطلبات

لا توجد متطلبات خاصة لهذا المستند.

#### <span id="page-1-0"></span>المكونات المستخدمة

تستند المعلومات الواردة في هذا المستند إلى جميع إصدارات Express CallManager Cisco و Unity Cisco .Express

تم إنشاء المعلومات الواردة في هذا المستند من الأجهزة الموجودة في بيئة معملية خاصة. بدأت جميع الأجهزة المُستخدمة في هذا المستند بتكوين ممسوح (افتراضي). إذا كانت شبكتك مباشرة، فتأكد من فهمك للتأثير المحتمل لأي أمر.

#### <span id="page-1-1"></span>الاصطلاحات

راجع [اصطلاحات تلميحات Cisco التقنية للحصول على مزيد من المعلومات حول اصطلاحات المستندات.](//www.cisco.com/en/US/tech/tk801/tk36/technologies_tech_note09186a0080121ac5.shtml)

## <span id="page-1-2"></span>معلومات أساسية

تتأثر جميع تطبيقات Express CallManager Cisco و Express Unity Cisco التي تستخدم موارد وقت النظام بتغيير التوفير هذا. يوصى بشدة باستخدام التدخل اليدوي على خوادم التطبيقات لديك لتغيير الوقت وتقليل أي تأثير لهذا الحدث إلى الحد الأدنى.

### <span id="page-1-3"></span>المشكلة

قم بضبط أوقات النظام ل Express CallManager Cisco و Express Unity Cisco لاحتساب التغييرات التي طرأت على الوقت المحلي. في حالة عدم ضبط وقت النظام، سيتم تشغيل النظام قبل ساعة واحدة من الوقت الصحيح في الفترة الزمنية بين 26 مارس <sup>2006 و 2ابريل</sup> 2006. تتضمن المشاكل الطوابع الزمنية الخطأ في ملفات السجل والتقارير ووظائف العرض ومشاكل في مزامنة العميل-الخادم.

## <span id="page-1-4"></span>الحل

#### <span id="page-1-5"></span>Cisco CallManager Express

قم بتغيير الوقت يدويا على Express CallManager Cisco وإعداده كخادم بروتوكول وقت الشبكة (NTP(. يقدم هذا الإجراء مثالا على ذلك.

- 1. التغيير إلى زمن ملبورن الاوسترالي: clock timezone est +11 clock summer-time pdt recurring ntp server ip-address 2. بعد الأحد 2 <sup>نيسان</sup> 2006 الساعة 3:00 (0300)، قم بتغييره إلى:
	- clock timezone est +10
- 3. اضفت هذا امر على cisco CallManager Express (ثبتت cisco CallManager Express و n**tp master** على الله على الموجع :(cisco Unity Express ل

ntp clock-period 17179371 **ntp master** ntp update-calendar ntp server 10.32.152.1 ntp server 171.68.10.80 ntp server 171.68.10.150 !

<span id="page-1-6"></span>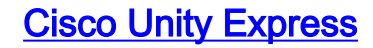

إستخدام Express CallManager Cisco كخادم NTP. استنادا إلى المثال في الخطوة 3 من [الإجراء Cisco](#page-1-5) [Express CallManager،](#page-1-5) أستخدم إخراج هذا المثال لتنفيذ التكوين:

ntp server 10.32.152.1

ملاحظة: عند إدخال الوحدة النمطية Express Unity Cisco-NM لأول مرة في موجه، يكون البرنامج الذي تم تثبيته من قبل المصنع قد بدأ تشغيله بالفعل بحلول الوقت الذي يتم فيه عنونة IP والتكوينات الأساسية الأخرى. بعد اكتمال تكوين NTP على كل من الموجه والوحدة النمطية Express Unity Cisco، يلزمك إعادة تشغيل التطبيق لمزامنة الساعات.

## <span id="page-2-0"></span>معل<u>ومات ذات صلة</u>

- [التوقيت الصيفي \(DST \(خلال ربيع 2010](https://supportforums.cisco.com/docs/DOC-8814?referring_site=bodynav)
- [وقت التوفير في النهار \(DST \(البديل في خريف عام 2010](https://supportforums.cisco.com/docs/DOC-13703?referring_site=bodynav)
- [تغير التوقيت الصيفي في أستراليا \(DST \(لعام 2008 إلى الوقت الحالي](//www.cisco.com/en/US/tech/tk648/tk362/technologies_tech_note09186a008093315c.shtml?referring_site=bodynav)
	- <u>[دعم تقنية الصوت](//www.cisco.com/en/US/tech/tk652/tsd_technology_support_category_home.html?referring_site=bodynav)</u>
	- [دعم منتجات الاتصالات الصوتية واتصالات IP](//www.cisco.com/en/US/products/sw/voicesw/tsd_products_support_category_home.html?referring_site=bodynav)
	- [استكشاف أخطاء خدمة IP الهاتفية من Cisco وإصلاحها](http://www.amazon.com/exec/obidos/tg/detail/-/1587050757/102-3569222-3545713?referring_site=bodynav)
		- [الدعم التقني والمستندات Systems Cisco](//www.cisco.com/cisco/web/support/index.html?referring_site=bodynav)

ةمجرتلا هذه لوح

ةي الآلال تاين تان تان تان ان الماساب دنت الأمانية عام الثانية التالية تم ملابات أولان أعيمته من معت $\cup$  معدد عامل من من ميدة تاريما $\cup$ والم ميدين في عيمرية أن على مي امك ققيقا الأفال المعان المعالم في الأقال في الأفاق التي توكير المالم الما Cisco يلخت .فرتحم مجرتم اهمدقي يتلا ةيفارتحالا ةمجرتلا عم لاحلا وه ىل| اًمئاد عوجرلاب يصوُتو تامجرتلl مذه ققد نع امتيلوئسم Systems ارامستناه انالانهاني إنهاني للسابلة طربة متوقيا.